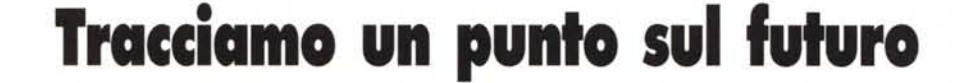

 $\alpha$  , and the set of the set of the set of the set of the set of the set of the set of the set of the set of the set of the set of the set of the set of the set of the set of the set of the set of the set of the set of t •••••••••••••••••• I •••• I ••••• I •• I I •• I I I ••• I •• I I •• I • I ••• I • I I ••• I •••••••••••••• I I •• I ••

*Dice un antico proverbio cinese: siedi sulla riva del fiume e attendi ... Vedrai così passare il cadavere del tuo «nemico» ...*

*Beh, sinceramente non ricordo bene se il proverbio sia proprio così, comunque la prima parte di questo va ottimamente per il periodo che sto passando. Lasciando perdere i cadaveri che, per fortuna, non ci riguardano (tranne le carcasse dei vecchi computer diventati ormai obsoleti), siamo infatti in pieno evolversi di eventi di ogni tipo e cercherò, in breve, di capire dove si sta (e stiamo) andando*

di Mrsek Giuseppe Milko

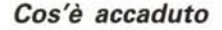

Tralasciando le varie vicende che non riguardano la nostra rivista quali la situazione generale in cui ci troviamo, mi riferisco nella mia citazione alla burrascosa situazione che attraversa il mondo dei computer. Di conseguenza questa si riflette in maniera particolare nella nascita della nuova rubrica dedicata ai PC Ms-Dos. Procederò con l'illustrarvi sommariamente quanto sta accadendo nel settore che ci riguarda molto da vicino, anche se, indubbiamente, ve ne sarete accorti già per vostro conto. Mi riferisco in particolare a quello che sta succedendo al mercato dei PC, vedi ad esempio i vistosi cali del prezzo di vendita che si sono susseguiti dal periodo estivo sino ad oggi nonché delle varie politiche commerciali (molto aggressive per i vari concorrenti), che vengono praticate da quasi tutti i produttori di computer. Come vi ho annunciato sul numero scorso, questo mese doveva essere varata l'introduzione alla nuova rubrica dedicata al mondo Ms-Dos. Dico doveva, dato che questa dovrà purtroppo, per motivi indipendenti dalla mia volontà, slittare a data da destinarsi (spero comunque nell'imminente futuro), e di riuscire quindi a partire nei prossimi numeri. Il primo inconveniente è dovuto al fatto che non sono ancora riuscito a mettere le mani su un PC Ms-Dos particolarmente veloce (486 almeno a 50 mHz o superiore), in grado di soddisfare le mie «particolari» esigenze, che questo abbia costi il più favorevoli possibili per la maggior parte degli utenti e che sia «disponibile» a crescere in futuro potendolo quindi UP-GRADARE sia per quanto riguarda la CPU che per il

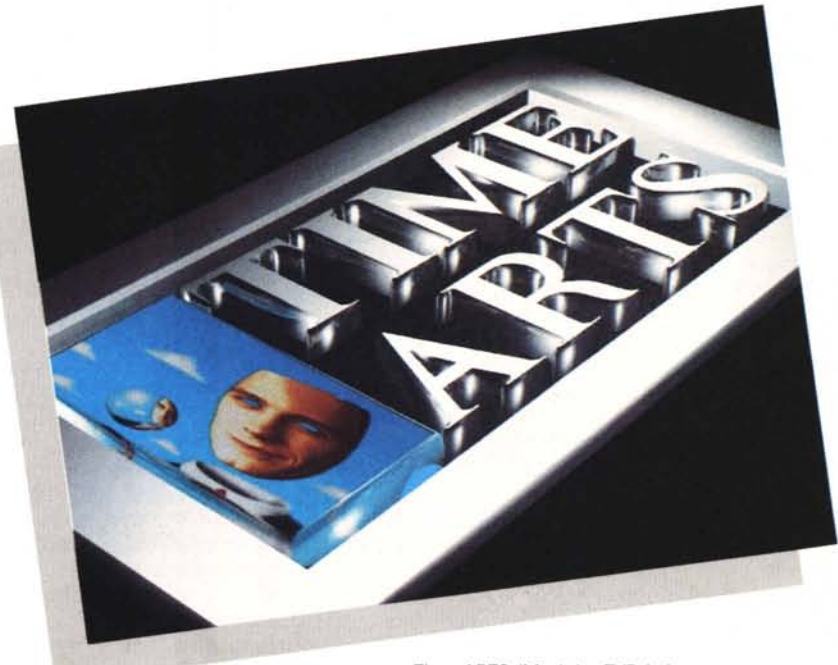

*Time ARTS (Mask by TVPaint).*

resto dell'Hardware. Quindi, dato anche il calo dei listini che ormai si sussegue da alcuni mesi ho convenuto fare come il vecchio saggio cinese. Risulta quindi evidente arrivati a questo punto che non mi è rimasto altro da fare che sedermi sulla riva del fiume (rigorosamente simulato in Ray-tracing), e aspettare così il volgersi degli eventi.

Il secondo motivo assai più grave, è dato dal ritardo del rilascio da parte della casa produttrice del software che abitualmente usiamo per i nostri esercizi, della versione per PC Ms-Dos, quindi faccio posto al secondo «cinese» in modo che si possa sedere accanto a me nell'attesa che gli eventi maturino. Questi (i produttori del software) si sono trincerati dietro un assoluto riserbo e al momento in cui vi scrivo non sono ancora riuscito in alcun modo a sapere quale sarà la data di rilascio ufficiale del nuovo software e soprattutto non mi è stato riferito né di quale versione si tratti né delle varie modifiche nonché aggiunte che sono state effettuate sulle nuove versioni. Ci sono voci che dicono che è stato aggiunto questo e quello, ma per correttezza nei vostri confronti devo prima verificare le informazioni raccolte e successivamente prowederò a farvi partecipi delle stesse. La cosa è assai più grave dato che manca all'appello anche la nuova versione 3.0 per la serie Amiga.

L'unica cosa che mi è stata riferita è che ci sono stati alcuni inconvenienti nella realizzazione del software sul PC e

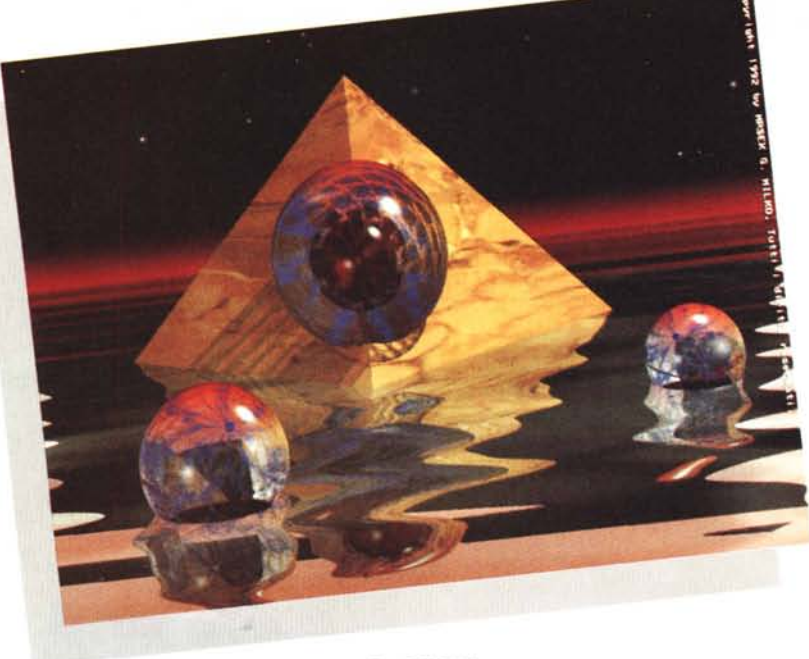

*Eye DREAM*

quindi il rilascio è slittato a data da destinarsi (sigh!). Ciò mi ha messo in evidente imbarazzo nei vostri confronti dato che volevo iniziare parallelamente al primo mese del nuovo anno i nuovi articoli dedicati ad uno o a entrambi i sistemi (dipenderà dalle vostre risposte al miniquestionario del numero scorso). Mi scuso quindi pubblicamente con tutti gli amici Ms-Dossiani e spero che possiate portar pazienza ancora per alcuni numeri (avete aspettato tanto...) per poter finalmente leggere su queste pagine argomenti che possano interessarvi direttamente.

Spero quindi di non annoiarvi se nel numero di questo mese parleremo un po' di quelli che saranno gli argomenti di discussione dei prossimi numeri. Comunque ho riservato dello spazio sulla panoramica del software professionale presente nel mondo Amiga per lavorare in 3D. Come chiusura pongo alcuni quesiti in modo da creare una piccola provocazione ad un probabile dibattito sulla computer ART.

## *I prossimi articoli*

Nell'anno appena trascorso abbiamo affrontato vari argomenti riguardanti il Ray-Tracing. Abbiamo visto in modo sommario con quale tipo di filosofia è meglio awicinarsi a questo tipo di programma e come sia meglio utilizzare più tecniche da integrare poi all'interno di un software tridimensionale. Vi ricordate? L'utilizzo ad esempio della fotografia per lo studio delle luci e dell'ambientazione nonché per la realizzazione di «prodotti» il più possibile personalizzati, quali il crearsi da soli i migliori materiali

da poter utilizzare. Abbiamo visto come sia importante l'osservazione della realtà circostante per poter meglio studiare i particolari che compongono gli oggetti nel mondo reale, in modo da poterne poi simulare successivamente le varie componenti all'interno della sezione attributi del nostro software. Alcuni di questi argomenti verranno ripresi e magari approfonditi in futuro per essere illustrati così anche agli amici Ms-Dossiani che non hanno pouto beneficiare direttamente di quanto illustrato precedentemente. Altri nuovi argomenti seguiranno e saranno presentati nonché visti e studiati per entrambi i sistemi (speriamo). Infatti rispetto alla scaletta da me accennata all'inizio dell'anno appena trascorso noi abbiamo affrontato solo in parte tutti gli obiettivi che ci eravamo proposti. È evidente che, data la vastità dell'argomento che trattiamo, gli sviluppi possono essere quasi infiniti essendo questi applicabili a qualsiasi cosa esistente e non che noi vogliamo realizzare con questo sistema. Alcuni argomenti sono stati trattati in maniera appena introduttiva e quindi necessitano sicuramente di un miglior approfondimento da parte nostra. Già dal prossimo numero torneremo quindi a trattare di Ray-Tracing con un esercizio molto apprezzato nel campo della computer grafica utilizzando un esempio pratico e costruendo così sia l'oggetto (o gli oggetti) che l'ambiente circostante. Owiamente per non guastarvi la 'sorpresa, non vi voglio anticipare nulla. Seguirà nei numeri successivi, lo studio e l'ambientazione di oggetti sintetici inseriti in ambienti realistici (!), senza che questi si trovino troppo «fuori posto». Si tratta

di una problematica che sto affrontando ultimamente anche in ambiente professionale e che mi ha portato a risultati che reputo molto interessanti, ma lo vedremo insieme. Riprenderemo anche l'argomento sul packaging di cui abbiamo parlato nei numeri precedenti, eseguendo un esempio (o più esempi) pratici in modo da seguirne le varie fasi di realizzazione così da capire meglio le varie problematiche che si possono presentare e quindi apportarvi le migliori soluzioni. La cosa migliore sarà quella di realizzare un prodotto che poi potrebbe essere costruito in scala nazionale (ipoteticamente parlando). Poi, sempre che non sorgano altri problemi (il condizionale è d'obbligo), si procederà col varare la sezione dedicata al mondo Ms-Dos. Spero quindi nell'interesse di questi ultimi, di ricevere al più presto la nuova versione del software dedicata all'Ms-Dos (che ho in ordine già dalla metà del mese di ottobre '92 rigorosamente ORI-GINALE), in modo da procedere con l'illustrarvi le varie modifiche effettuate rispetto alla versione Amiga (se ci saranno), e soprattutto guidarvi nell'apprendimento delle varie fasi di costruzione di modelli particolarmente sofisticati.

Mi conforta il fatto che il prodotto è stato annunciato in una inserzione pubblicitaria anche sulla famosa rivista americana BYTE e mi dicono anche su altre famose riviste quindi non stiamo parlando di un fantasma (beh, nel mondo Amiga ne abbiamo visti molti). Come vedete da questa mini-anteprima le argomentazioni di certo non mancano, l'importante ora è avere i giusti strumenti a disposizione per poter proseguire nel nostro lavoro, altrimenti sarà difficile poter procedere con tutte le cose che dovremo analizzare, in maniera regolare per entrambi i mondi.

## *Panorama software 3D*

Mi è stato chiesto da alcuni di voi il motivo per cui utilizzo sempre ed esclusivamente un solo software per gli esempi che vengono fatti su queste pagine. Il motivo vi è stato spiegato sul numero di dicembre 1992. Comunque, per fare cosa gradita a tutti quanti vogliono sapere quali possono essere le alternative, passo ad illustrarvi (molto brevemente e per owi motivi in maniera sommaria). quali altri software ci sono sul mercato per il mondo Amiga. Mi sembra giusto che abbiate la possibilità di sperimentare anche con altri software 3D le varie opzioni che offrono rispetto ai concorrenti, naturalmente sempre utilizzando versioni originali. Per quanto riguarda il settore 3D, ho scelto quei

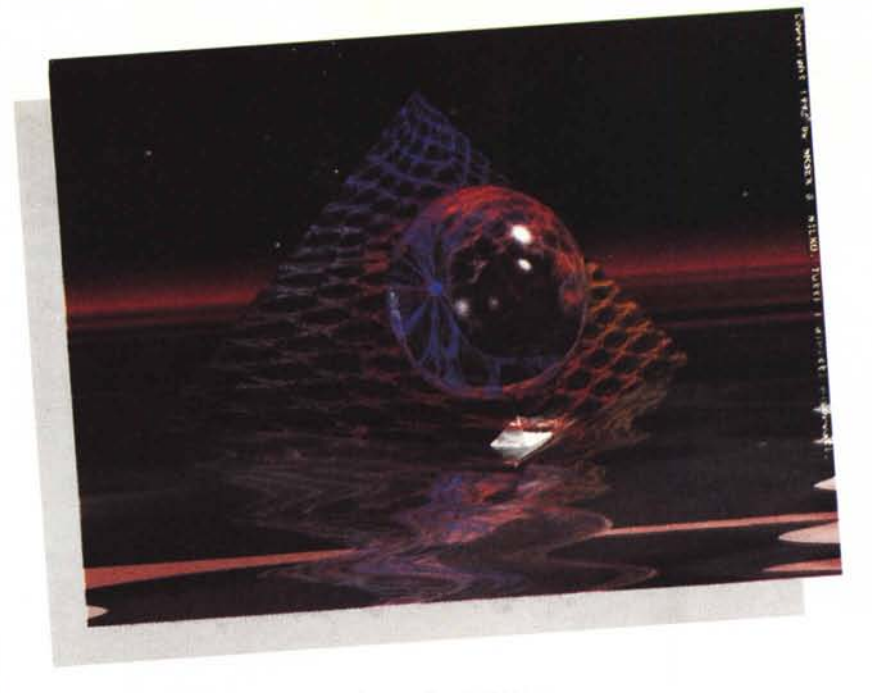

programmi che ovviamente risultano essere i pacchetti più famosi o comunque i più conosciuti per ora, nella sola comunità Amiga. Premetto subito che non è mia intenzione stilare una classifica di quale sia il miglior prodotto e quindi questi verranno descritti in maniera assolutamente generica e soprattutto partendo in stretto ordine alfabetico, quindi senza nessun tipo di classifica o punteggio assegnato a questo o a quello a mo' di pagella. Infatti per poter giudicare bene un prodotto, questo va usato almeno per alcuni mesi e comunque, alla fine, si rischia sempre di non dare un giusto giudizio globale. Il commento che segue si basa su quanto letto sulle principali riviste (anche straniere). a seguito delle prove effettuate sui pacchetti nonché sul parere di alcuni utilizzatori degli stessi software, nel caso di alcuni pacchetti si tratta delle prove personali da me effettuate. Comunque, ciò che ho scritto non va preso assolutamente come termini di paragone rispetto agli altri software presenti essendo, come già detto, solo un accenno alle molte possibilità offerte. Se proprio mi dovrò sbilanciare alla fine del commento sul pacchetto in questione riferirò quali sono le mie migliori e personalissime simpatie, OK7

**- 3D PROFESSIONAL,** presenta alcune «esclusive» (dipende dai punti di vista). rispetto alla concorrenza, quali l'adozione di algoritmi frattali per la generazione di piante comprese, volendo, anche di foglie. Ha la possibilità di costruire paesaggi montani sempre con la stessa tecnica e possiede un buon algoritmo di rendering che gli consente di ottenere

*Eye OREAM Oistorsion.*

immagini di un certo livello realistico anche se non si tratta di Ray-Tracing. Il modellatore risulta essere di buon livello, ma non è comunque tra le mie interfacce preferite, pecca un po' in velocità specialmente se usato con modelli complessi e quindi risulta essere persino irritante. Consente di risolvere alcune problematiche particolari per esigenze specifiche e quindi va attentamente provato. Il Ray-Tracing in questo pacchetto risulta essere un modulo opzionale acquistabile a parte (7).

**- ANIMATION JOURNIMENT,** tra i primi, anche se abbastanza sconosciuto nel mondo 3D italiano, aveva come antenato un pacchetto dedicato all'animazione bidimensionale che consentiva di ottenere risultati di notevole livello (per quei tempi). Ricordo che il tutto era composto da parecchi disk-etti ove erano «sparsi» programmi e utility varie. È uno dei pochi (se non l'unico) dotato di modellazione con spline (le spline al contrario della modellazione poligonale, composta da «tre punti più una faccia», sono delle curve composte da una definizione matematica della stessa e quindi risultano essere pressoché perfette in qualsiasi condizione d'uso). consente quindi di ottenere oggetti dalla perfetta curvatura specialmente se modellati partendo dall'utilizzo del bordo dello stesso (tipo bicchieri e simili). Con questo sistema è possibile modellare oggetti di grande difficoltà tecnica e di conseguenza si adatta molto bene ad un uso strettamente professionale (Ingegneria, meccanica, ecc.). Il rendering è di ottimo livello anche se il pacchetto risulta essere globalmente di difficile utilizzo (anche per la dotazione di più moduli separati). molto potente nell'animazione ma complesso nella realizzazione. Consente di ottenere la deformazione dei solidi come noi abbiamo potuto vedere usando PONGO nei numeri scorsi. Sicuramente è uno dei migliori candidati al settore professionale. Richiede tempo e notevoli energie per essere ampiamente sfruttato e soprattutto per poter ottenere ottimi risultati (come tutti del resto).

**- CALIGARI,** «l'antenato» del 3D professionale su Amiga, ricordo che veniva venduto in una configurazione basata (su opzione) con scheda Targa ed emulatore Ms-Dos per Amiga 2000 per poter vedere le immagini generate a 24 bit (parliamo di circa quattro anni fa). È sicuramente il più originale, ha mantenuto un'interfaccia «tutta sua» che a molti è risultata essere la migliore mentre per altri e risultata essere di notevole macchinosità (7). La modellazione risulta essere comunque al di sotto della media, forse sarebbe stato meglio avere meno interfaccia utente e più strumenti a disposizione. Da citare comunque la notevole velocità di calcolo dovuta anche al fatto che non utilizza Ray-Tracing bensì una simulazione degli effetti dello stesso calcolando così immagini molto complesse in poche decine di minuti. È un software particolare che necessita di un amore a prima vista. Si presenta al pubblico in diverse versioni, amatoriale e professionale, ricordo che quando uscì era quanto di meglio si potesse acquistare come software tridimensionale per Amiga.

**- OKB TRACE,** non lo conosco e quindi non posso dirvi più di tanto. So che si tratta di un programma di pubblico dominio e che non possiede un modellatore ma un editor solo testo in ASCII. quindi vi invito a procurarvene una versione e a studiarlo per conto vostro.

**- ORAW 40,** arrivato alla versione PRO, e un pacchetto interessante a mio parere, soprattutto per quanto riguarda l'animazione. Consente di effettuare infatti movimenti gerarchici molto complessi, tipo l'aprirsi e il chiudersi di una mano in maniera molto realistica.

Può importare «oggetti» creati con software di DTP e quindi risulta essere interessante per chi vuole la modellazione partendo da un'immagine bidimensionale ed effettuare la successiva vettorializzazione di disegni fatti in Paint. Il rendering è nella media anche se non possiede un algoritmo di Ray-Tracing.

**- IMAGINE,** non ha bisogno di presenta-

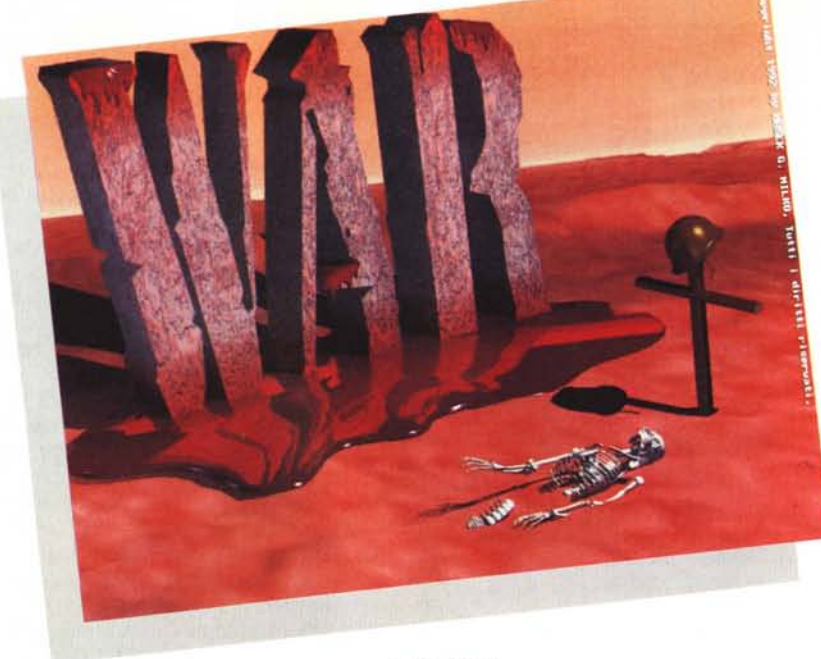

*Senza Parole.*

zione, perlomeno a voi lettori che mi seguite da oltre un anno. È stato il primo a consentire funzioni avanzate tipo il Brush mapping e il Texture wrapping nel suo antenato che si chiamava Silver nel lontano 1987/88 (poi diventato Turbo Silver). Siamo in attesa della nuova release 3.0 che ci fa sospirare non poco per i motivi già illustrati precedentemente. A mio parere è il miglior compromesso tra alta qualità di Rendering e potenzialità d'uso, anche se ad un primo approccio può sembrare troppo complesso. Può essere usato in forma «scalare» a seconda del grado dell'utilizzatore usando in parte le funzioni e gli editor presenti. Non vi nascondo che attualmente è il mio preferito.

**- L1GHTWAVE 3D,** eccellente software 3D, tanto da aver contribuito alla realizzazione di effetti speciali per una serie di telefilm commerciali girati in America (!). È sicuramente il software che userei in alternativa ad Imagine. Ha quasi tutto e fa anche le pizzette (!) visto che funziona solo in abbinamento ad una scheda hardware che si chiama Video Toaster e che si può installare solo su Amiga 2000 (rigorosamente NTSC). Quindi inutile desciverne le eccellenti caratteristiche dato che a noi, poveri fruitori del sistema PAL, non resta che ammirare i lavori d'oltre oceano eseguiti da altri più fortunati di noi, forse in futuro...

**- REAL 3D,** altro ottimo pacchetto che sicuramente è in grado di competere con software professionali dal costo nettamente superiore, specialmente con la nuova release siglata 2.0 di imminente rilascio. Possiede un eccellente

algoritmo di calcolo nonché di Antialiasing (forse il migliore di tutti). impressionante la qualità del Bump Mapping. Peccato che il modellatore risulti a mio parere essere alquanto macchinoso nonostante venga venduto come semplicissimo e facilissimo da usare (7). Per quanto riguarda l'animazione siamo un po' al di sotto della media. Sembra che con la nuova versione molti problemi siano stati risolti e addirittura siano state introdotte originali e particolarissime funzioni, staremo a vedere. Potete comunque ammirare un'immagine eseguita con questo software in queste stesse pagine, che vi danno un'ottima idea della notevole potenza del pacchetto.

**- SCULPT ANIMATE 40,** è stato forse il più popolare pacchetto dei primi anni della presenza di Amiga (Sculpt 3D). Ricordo molti giorni passati a sperimentare con questo pacchetto abbandonato poi per il più potente Turbo Silver. È stato sicuramente tra i più amati della comunità Amiga, anche se soffriva di gravi carenze. Come modellatore è stato tra i più potenti avendo funzioni originali non presenti in altri pacchetti. Attualmente non è più supportato dalla casa produttrice e quindi in via d'estinzione (meditate gente... meditate).

Bene, arrivati a questo punto vi ho dato una piccola panoramica dei software più conosciuti per far 3D in modo serio e professionale. Ci sono altri programmi minori che non conosco e quindi non potevo dirvi cosa facevano in più o in meno rispetto agli altri. Inoltre nuovi prodotti si stanno affacciando sul mercato con caratteristiche più o meno originali ma attendo di verificarne il funzionamento. Penso comunque che, tranne inaspettati exploit, questi presentati saranno quelli che si divideranno il mercato. Come al solito vedremo in futuro chi risulterà essere il migliore. Una raccomandazione, se ci tenete al vostro software e soprattutto se chiedete che venga regolarmente aggiornato, acquistate l'originale, altrimenti farà inevitabilmente la fine di Sculpt 40 che ora è stato completamente abbandonato in favore di una versione Ms-Dos che gira su scheda Vista, a buon intenditor....

## *Arte 3D, in breve*

Cosa è l'arte...? Chi è in grado di definire se si tratta di un'opera d'arte? E chi di noi è in grado di giudicare un'opera d'arte tanto innovativa quanto inesistente? Sto parlando naturalmente della grafica realizzata al computer e in modo particolare mi riferisco all'immagine sintetica. Essendo questa assolutamente teorica e non avendo quindi nulla a che fare con metodi precedentemente usati dall'uomo, quali sono o saranno i giusti criteri per giudicarla? Cosa possiamo dire oggi, di questo sistema di realizzare mondi assolutamente fantastici che in realtà non potremmo mai poter osservare? È giusto secondo voi che per «criticare» l'immagine sintetica vengano utilizzati gli stessi criteri usati per le opere tradizionali? Credetemi a queste domande sino ad oggi io di certo non riesco a dare una risposta, c'è qualcuno di voi che se la sente? Si parla tanto di Arte, forse troppo o troppo poco, giustamente e a sproposito quasi quasi direi che regna un po' di CAOS o sbaglio? Ma, a mio modesto parere di persona non competente, si parla poco di quella che personalmente considero un'arte, cioè la realizzazione di un'immagine sintetica.

lo dico che quando riesco a visualizzare una cosa nella mia mente ancora non ben definita e, man mano che procedo lavorandola e creandola sul mio monitor, tracciando prima i contorni. e poi cominciando a vederne le sagome, in quel momento non penso certo a creare un'opera (o una probabile opera) d'arte. Sta di fatto che vi è comunque un processo creativo che porta alla materializzazione di qualcosa che in realtà non esiste. Ma allora la mia è una contraddizione? Certo, quello che vi sto dicendo non vale per tutti i lavori che ad esempio io faccio. Alcuni sono solo semplice e pura tecnica applicata. Del resto che senso avrebbe ispirarsi per realizzare un banale pistone d'automobile? E questo confine non ben definito che a volte capita di attraversare che mi

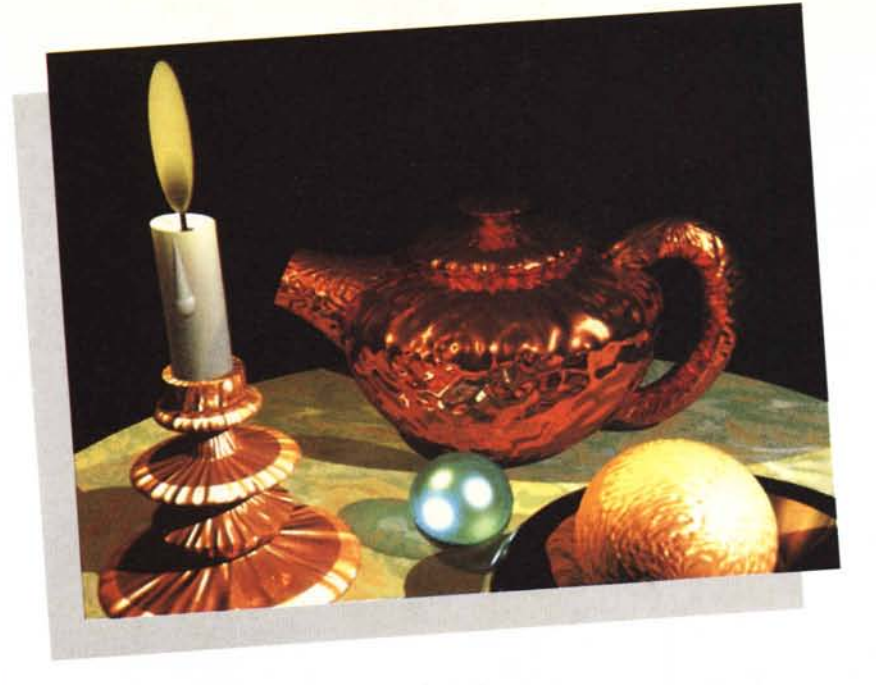

*Rea! 30.*

fa riflettere e pensare. A volte vorrei creare cose veramente di grande potenza espressiva ma purtroppo, a causa del mezzo che attualmente utilizzo, l'impeto viene frenato non poco e di conseguenza anche quello che in realtà si vorrebbe fare viene a perdere di consistenza. Ciò a mio parere è probabilmente dovuto alla lentezza che questo processo creativo ancora richiede. Non vi è mai capitato di sedervi per realizzare un'immagine sintetica e poi a seconda delle difficoltà incontrate per esempio dovute al software utilizzato (questo non si puo' fare, quell'altro non ha l'opzione per farlo, quell'altro ancora manca, ecc. ecc.), dover modificare il lavoro originale <sup>o</sup> addirittura lasciarlo perdere *ì* Ecco, è qui (forse) sta l'inghippo, per esprimere questa nuova forma d'arte si è troppo legati al mezzo a disposizione o no? Va da sé che se io posso utilizzare un software più potente posso realizzare lavori molto più complessi, e allora? Il merito comunque resta mio o diviene di entrambi (mio e del software)7 Vorrei chiudere così, con questi interrogativi, il numero di questo mese. Sarebbe interessante sapere il vostro parere in proposito, perciò se qualcuno ritiene di aver qualcosa d'interessante da dire parli ora o taccia per sempre (7). Uhm, questa l'ho già sentita. A risentirci sul prossimo numero.

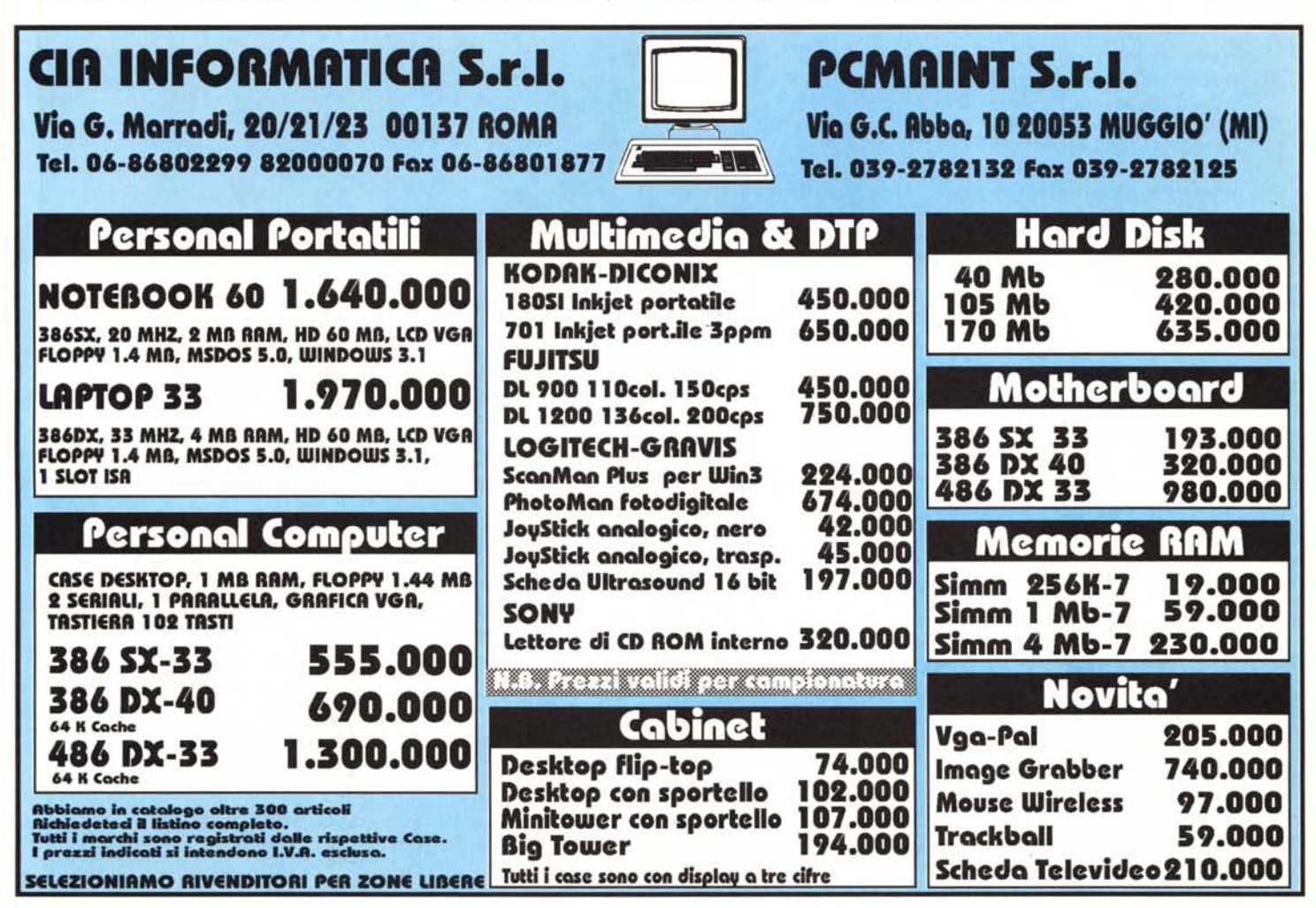